# INTOAT

#### **ATO0087 Rechnung zwischenspeichern**

Copyright © 2001-2007 Infor Global Solutions

#### **Kurzbeschreibung**

- ▶ Mit dieser Funktionalität können im Einkauf komplexe Rechnungen<br>The direkte Prüfung zwischengespeichert werden erfasst und ohne direkte Prüfung zwischengespeichert werden.
- Über eine Plausibilität wird sicher gestellt, dass Positionen, die bereits<br>in einer Rechnung zwischengespeichert wurden, nicht in einer anderer in einer Rechnung zwischengespeichert wurden, nicht in einer anderen Rechnung gespeichert bzw. geprüft werden können.

INTOR

- D Bereits zwischengespeicherte Rechnungen können nach dem Laden<br>Tusatzaufwendungen etc. ), genrüft geändert ( z.Bsp. Hinzufügen von Zusatzaufwendungen etc. ), geprüft bzw. gelöscht werden.
- ▶ Die Rechnungsnummern für zwischengespeicherte Rechnungen<br>haben einen eigenen internen Nummernkreis um Lücken im haben einen eigenen internen Nummernkreis um Lücken im Nummernkreis der geprüften Rechnungen zu verhindern.

## **Einstieg wahlweise in geprüfte ( Standard ) und ungeprüfte Rechnungen**

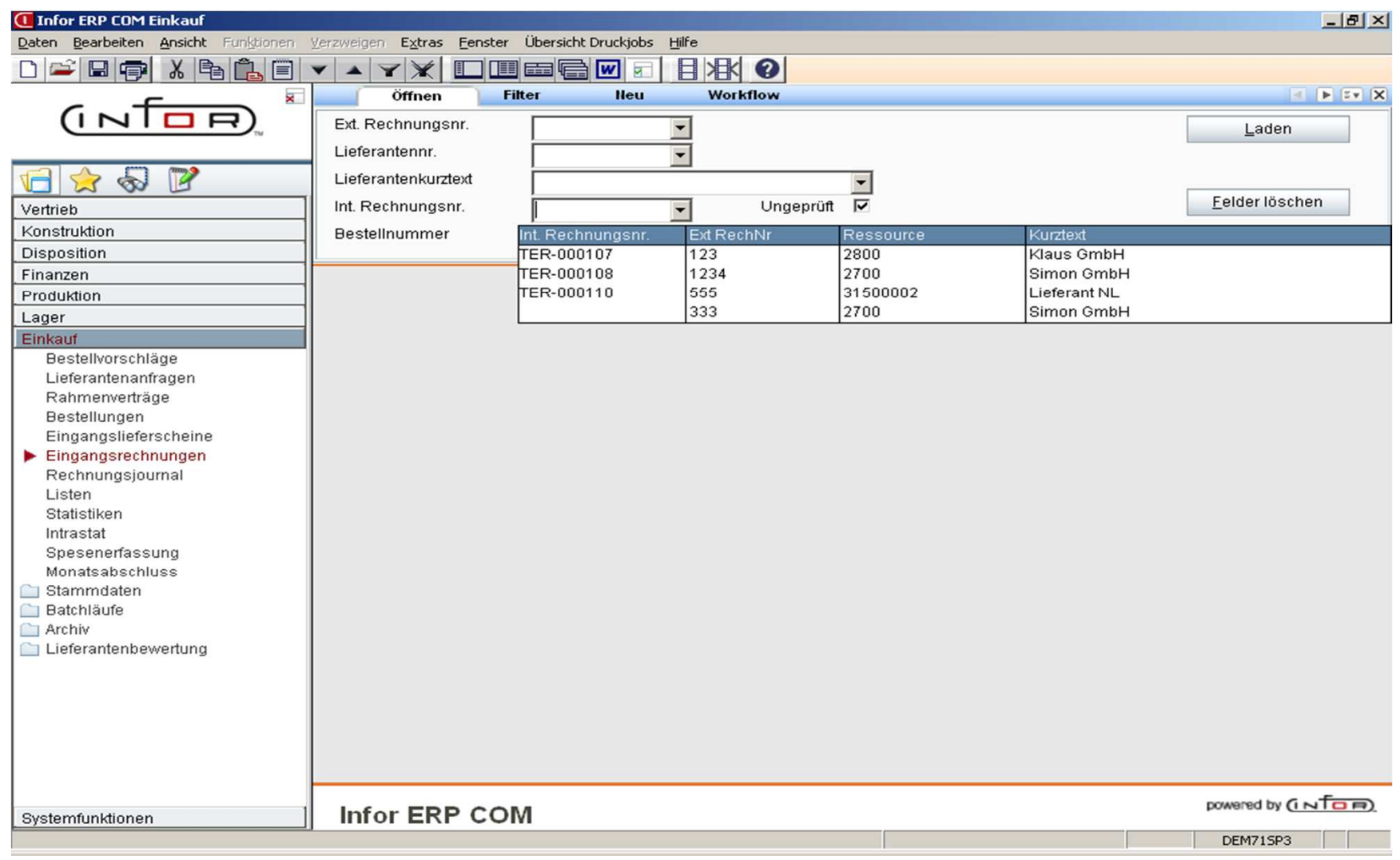

INTOR<sup>®</sup>

#### **Komfortable Nachladefunktion zum Zusammenstellen der Rechnung**

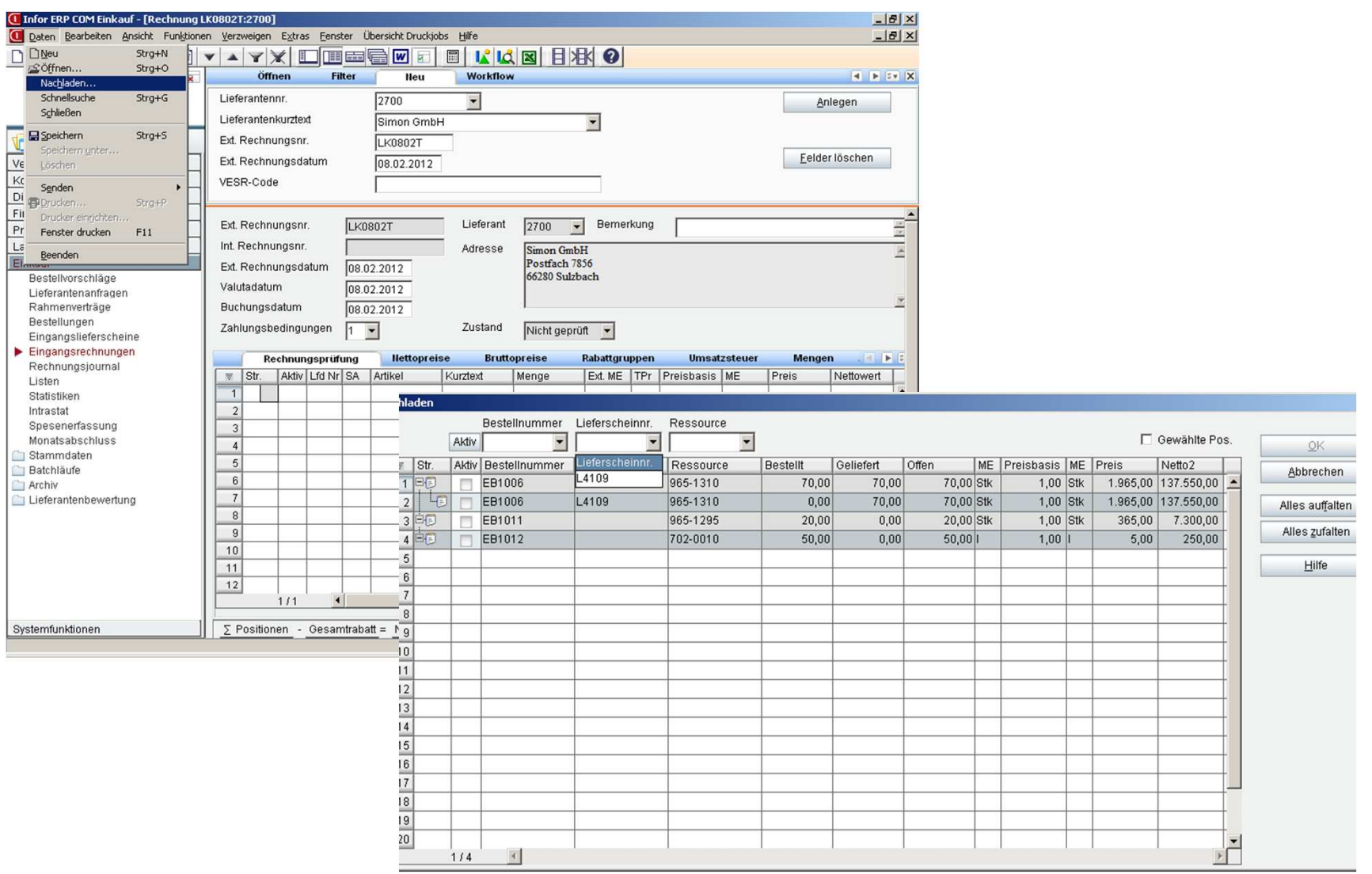

INTOR<sup>®</sup>

### **Rechnung zwischenspeichern, löschen bzw. prüfen**

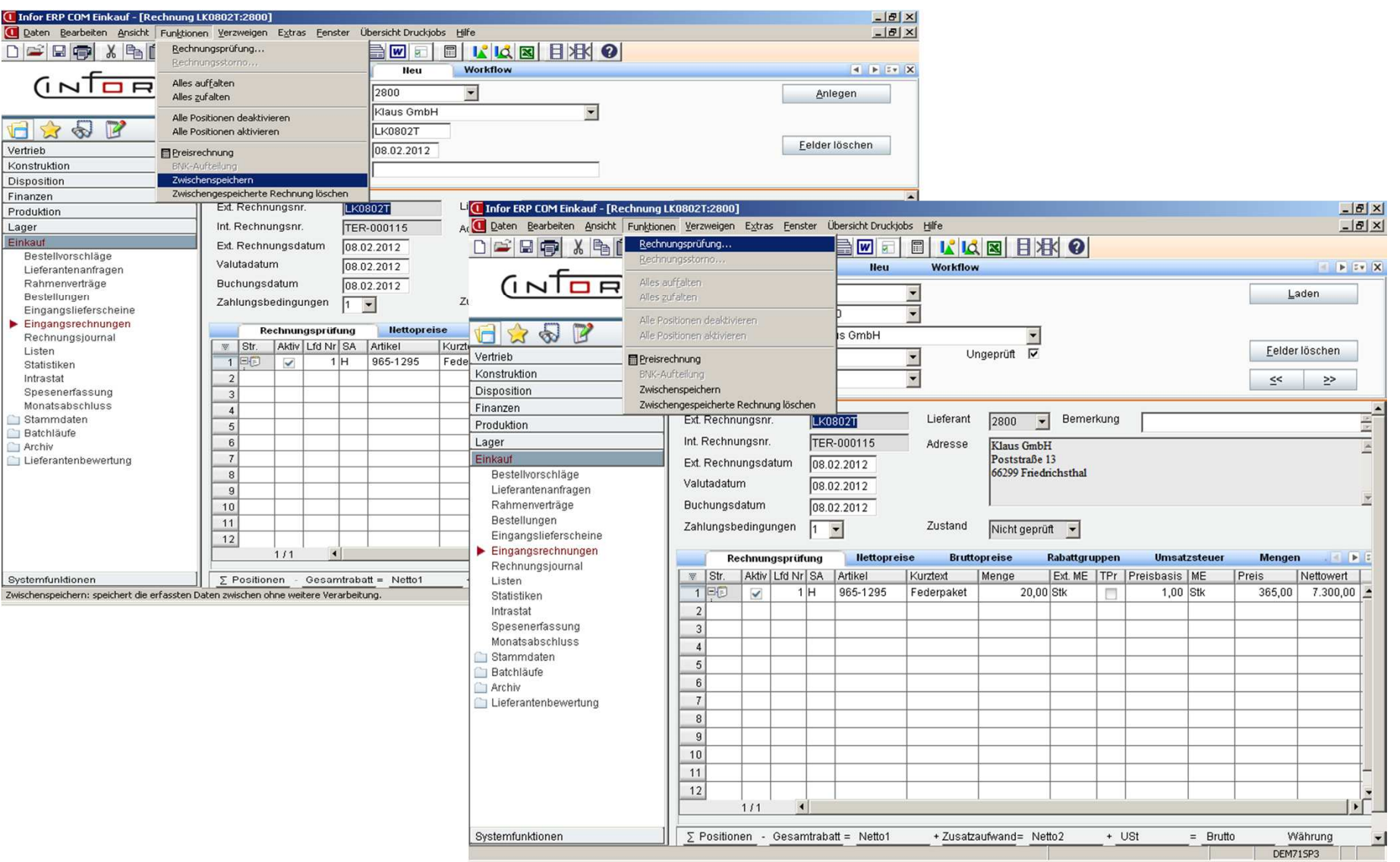

INTOR<sup>.</sup>

### Manuelle Erfassung zusätzlicher Positionen im<br>Zustand "Nicht geprüft"

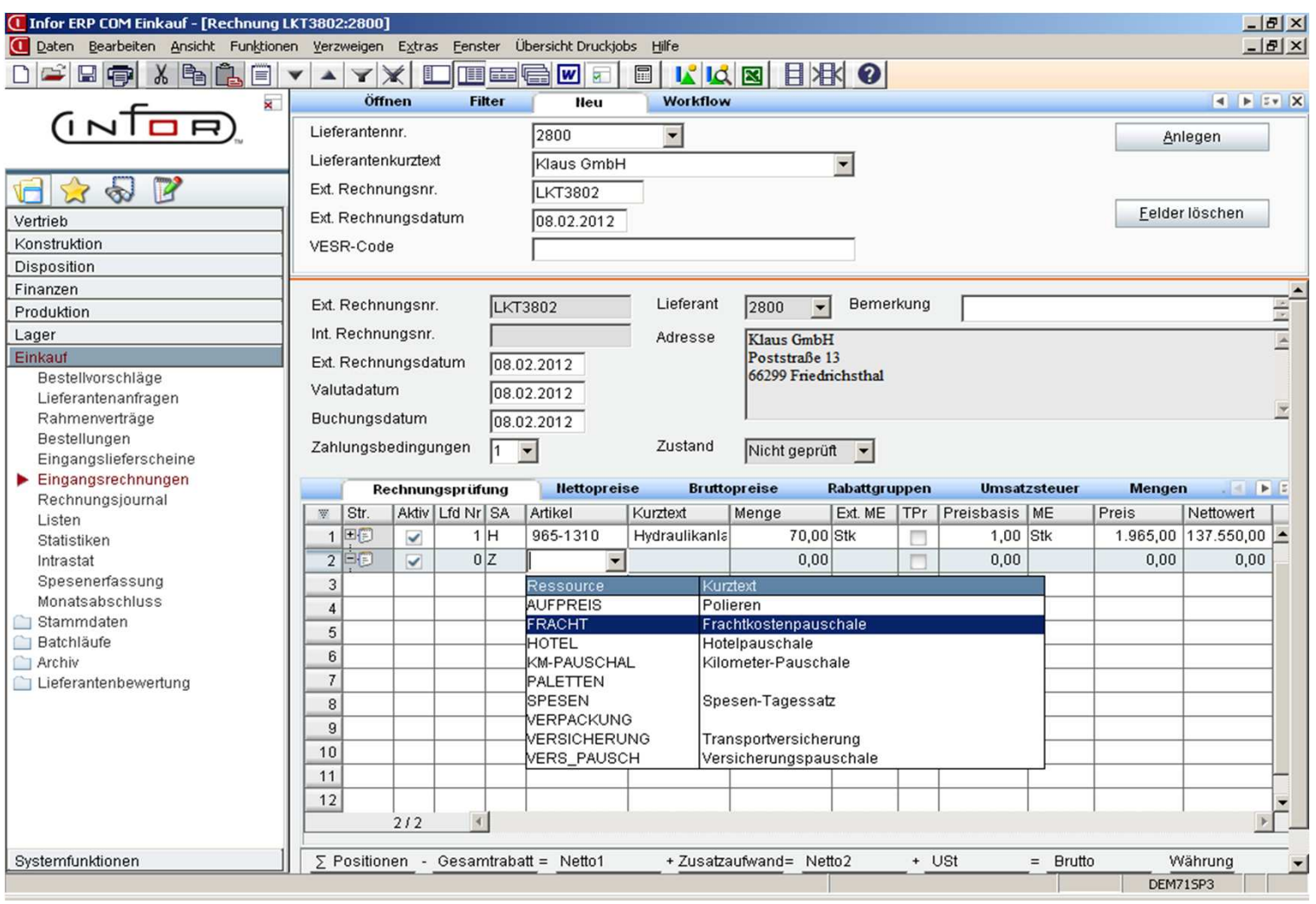

INTOR<sup>®</sup>

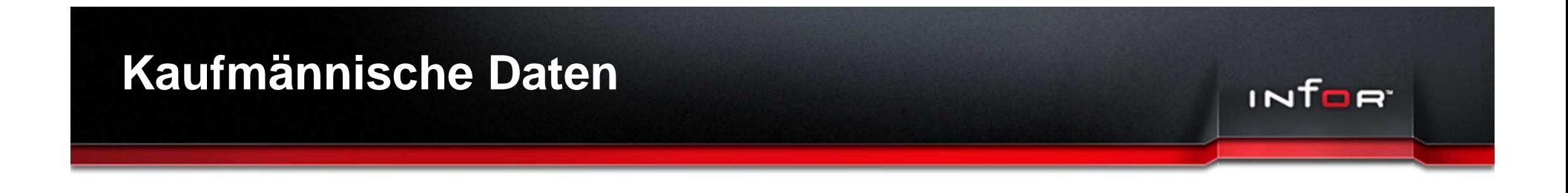

- Verfügbare Releases: ab 7.1 SP2
- Preis: 2000.- €
- Beratungs-/ Schulungsaufwand: ca. 0,5 MT
- Installationsaufwand: 0,5 MT